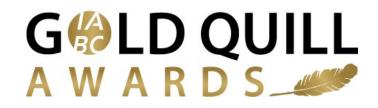

# **Evaluator Instructions for Scoring IABC Gold Quill Award Entries**

**Step 1**: Login to the online submission portal: <u>https://goldquill.secure-platform.com/</u> This is the same system you used to complete the online evaluator RSVP and/or if you submitted a Gold Quill Award entry this year, so use the same account information to login. Use the "forgot password" functionality if needed.

We suggest using CHROME as your web browser for scoring – IE can be a little quirky in the OpenWater system.

S International Association of Busin × + - 0 X ← → C 🌲 https://goldquill.secure-platform.com/a/organizations/main/submissions/submissionnotcompleted?solicitationId=1 🕁 🧠 🔾 🍈 🛗 Apps 🗢 Ketchum Career Cent 🚥 Sponsorship Jobs - S 🔞 Rituals For Living Dre 🔿 2017 DATED CLASSIC 👌 Flourless Chocolate 🤇 😳 Sweet Potato-Green 🤇 🔟 Researcher reveals 4 🛛 🎉 Interactive Manager International Association of Business Communicators Gold Quill Awards HOME MY ACCOUNT ENTER Note: You have already started an Application that is not yet complete. Welcome Michele Liston Click here to review your past Submission(s) \_\_\_\_ Home My Applications Click ere to begin a new Submission In Progress (2) My Judging Assignments My Profile P Change Password Admin Panel (I) Log Out

Step 2: Select "My Judging Assignments" from the left menu.

**Step 3**: You will see a list of all of the submission categories and the number of entries assigned to you from each category. I suggest clicking on "OPEN" on the "VIEW ALL CATEGORIES" row to see all of your assigned entries.

| nternational Association of Busin × +  |                                                                                                    |                          |                   |                         | - 0                   |
|----------------------------------------|----------------------------------------------------------------------------------------------------|--------------------------|-------------------|-------------------------|-----------------------|
| O https://goldquill.secure-pla         | tform.com/a/organizations/main/rounds/1/selectcategory                                             |                          |                   |                         | 🕁 🧠 🔍                 |
| ops 😑 Ketchum Career Cent 🛛 🗤 Sponsors | hip Jobs - Sp 🔞 Rituals For Living Drei 😁 2017 DATED CLASSIC 🁌 Flou                                | irless Chocolate 🤇 🛛 🚳 S | weet Potato-Green | BI Researcher reveals 4 | 📁 Interactive Managem |
| HOME MY ACCOUNT                        | ommunicators<br>I Awards                                                                           |                          |                   |                         |                       |
| Welcome Michele Liston                 | Home / My Judging Assignments / 2019 IABC Gold                                                     | Quill Awards: Main       |                   |                         |                       |
|                                        |                                                                                                    |                          |                   |                         |                       |
| My Applications                        |                                                                                                    |                          | Se                | arch:                   |                       |
| In Progress (2)                        |                                                                                                    |                          |                   |                         |                       |
| 🦉 My Judging Assignmen                 | ts Category Name                                                                                   | # Pending                | # Judged          | Action                  |                       |
| My Profile                             | View All Categories                                                                                | 5                        | 0                 | Open                    |                       |
| De Change Password                     | Division 1: Communication Management                                                               | 1                        | 0                 | Open                    |                       |
| Admin Panel                            | Category 7: Marketing, Advertising and Brand Communication                                         | 1                        | 0                 | Open                    |                       |
| U Log Out                              | Division 2: Communication Research                                                                 | 1                        | 0                 | Open                    |                       |
|                                        | Category 18: Communication Research                                                                | 1                        | 0                 | Open                    |                       |
|                                        |                                                                                                    |                          |                   |                         |                       |
|                                        | Division 3: Communication Training and Education                                                   | 1                        | 0                 | Open                    |                       |
|                                        | Division 3: Communication Training and Education Category 20: Communication Training and Education | 1                        | 0                 | Open                    |                       |
|                                        |                                                                                                    |                          |                   |                         |                       |
|                                        | Category 20: Communication Training and Education                                                  | 1                        | 0                 | Open                    |                       |

**Step 4**: You'll now see a screen that lists all of the entries you have been assigned:

| S International Assoc | iation of Busic × +                                                                                                    |                                        |                                     | - 0                             |
|-----------------------|----------------------------------------------------------------------------------------------------|----------------------------------------|-------------------------------------|---------------------------------|
| - > C 🔒               | https://goldquill.secure-platform.com/a/organizations/main/rounds/1/judginggall                                                                                                    | ery?applicationCategoryId=&searchParam | is=%7B"filterByJudgeScorecardStat   | tus"%3 🛧 🥞 🔾 🍈                  |
| Apps 🌑 Ketchur        | m Career Cent 🛛 💷 Sponsorship Jobs - Sj 🛛 🙆 Rituals For Living Dre 🛛 🖨 2017 DATED CL                                                                                                    | ASSIC 🏠 Flourless Chocolate C 💩 Sweet  | t Potato-Green 🕞 🖪 Researcher revea | als 4   🛛 🎉 Interactive Managem |
|                       | International Association<br>of Business Communicators<br>Gold Quill Awards                                                                                                    | _                                      |                                     |                                 |
|                       | HOME MYACCOUNT ENTER                                                                                                    |                                        |                                     |                                 |
|                       | Home / My Judging Assignments / 2019 IABC Gold Quill Awards: Mai                                                                                                    | DESC Score                             | Refine your search                  |                                 |
|                       | T.R.I.P. Through The Multiverse<br>Category: Division 1: Communication Management ><br>Category 7: Marketing, Advertising and Brand<br>Communication<br>Application # 000000035                                      | VIEW APPLICATION<br>Score:             | Search<br>Search                    |                                 |
|                       | 100 Years of Wisdom: Photos & Reflections from<br>Twelve of Sholom's Beloved Centenarians<br>Category: Division 4: Communication Skills ><br>Category 22: Special And Experiential Events<br>Application # 000000036 | VIEW APPLICATION<br>Score:             | Status     Scored     Unscored      | Any                             |
|                       | Investor Readiness for Better Investing<br>Category: Division 2: Communication Research >                                                                                                    | VIEW APPLICATION                       | ▼ Category                          | Any                             |

A few notes on this screen:

- Ignore the drop box that reads "DESC Score" please leave it set as is.
- Scroll down to see the rest of the entries.
- Click on the 'view application" button to view and score each entry.

**Step 5**: This screen shows the entry in the frame on the right, and the scoring questions in the frame on the left.

**NOTE**: You can scroll up and down within both of these frames to see the entire entry and scoring criteria – use the black bar at the side of the frame to scroll within the frame.

| International Association of Busin 🗙 🕂                                                                                                    | - 0                                                                                                    | ×          |
|----------------------------------------------------------------------------------------------------|----------------------------------------------------------------------------------------------------|------------|
| X https://goldquill.secure-platform.com/a/organizations/main/rounds/1/judginggalle                                                                          | ry/271?applicationCategoryId=&searchParams=%7B*filterByJudgeScorecardStatu 🟠 🧠 🥥 🗌                                               | <b>)</b> : |
| Apps 🛛 🚭 Ketchum Career Centi 🛛 💶 Sponsorship Jobs - Sji 🙆 Rituals For Living Drei 🚔 2017 DATED CLA                                                         | ASSIC 👌 Flourless Chocolate 🤇 🎯 Sweet Potato-Green 🤇 関 Researcher reveals 4 🛛 🎉 Interactive Managem 🗌                            | >>         |
| International Association<br>of Business Communicators<br>Gold Quill Awards                                                                                 |                                                                                                    |            |
| HOME MY ACCOUNT ENTER                                                                                                    |                                                                                                    |            |
| Home / My Judging Assignments / 2019 IABC Gold Quill Awards: Main                                                                                           | 7 T.R.I.P. Through The Multiverse           T.R.I.P. Through The Multiverse           Recuse Myself from Judging this Submission |            |
| Division and Category Selection *                                                                                                    | Category:<br>Category:<br>Category: Marketing, Advertising and Brand Communication                                               |            |
| Division 1: Communication Management                                                                                                    | Application #                                                                                                    |            |
| The Communication Management division covers projects, programs and                                                                                         | 00000035                                                                                                    |            |
| campaigns that are guided by a communication strategy.                                                                                                    | See Other Judge Scores                                                                                                    |            |
| campaigns that are guided by a <b>communication strategy.</b><br>Entries to this division can be submitted by any type of organization,<br>includin<br>more | Evaluation Form                                                                                                    |            |
| Entries to this division can be submitted by any type of organization, includin                                                                             |                                                                                                    |            |
| Entries to this division can be submitted by any type of organization,<br>includin<br>more                                                                  | Evaluation Form Div 1 Member Section 1: Business Need and Communication                                                          |            |

# **Recusals/Abstentions:**

If you must abstain from evaluating one of your assigned entries for any reason, please click on the "rescue myself from judging this submission" link, complete the evaluation form that comes up, and click the "confirm" button to submit your recusal. This will remove the entry from your entry list and notify staff that the entry should be reassigned.

| A https://goldquill.secure-platform.com/a/organizations/main/rounds/1/judging     Ketchum Career Cent      Sponsorship Jobs - Si     Rituals For Living Dre     2017 DATE                                                                                                    | ggallery/2717applicationCategoryId=8tsearchParams=%78"filterByJudgeScorecardStatu 🛧 🧠 🔾 🥼 🗄<br>ED CLASSIC 🦒 Flourless Chocolate 🤇 🖾 Sweet Potato-Green ( 🔲 Researcher reveals 4) 🚿 Interactive Managem 🛛 »                                                                                                    |
|----------------------------------------------------------------------------------------------------|----------------------------------------------------------------------------------------------------|
|                                                                                                    | en denome – 🕕 Franken ankenne e 🥣 onder fonda allen e 🔤 mederene fordan 4 e 💉 intereure mangene 🦷                                                                                                    |
| International Association<br>of Business Communicators                                                                                                    |                                                                                                    |
| Gold Quill Awards                                                                                                    |                                                                                                    |
| HOME MYACCOUNT ENTER                                                                                                    |                                                                                                    |
|                                                                                                    |                                                                                                    |
| Home / My Judging Assignments / 2019 IABC Gold Quill Awards:                                                                                                    | : Main / T.R.I.P. Through The Multiverse                                                                                                    |
| Entrant and Entry Information                                                                                                    | T.R.I.P. Through The Multiverse                                                                                                    |
|                                                                                                    | Recuse Myself from Judging this Submission                                                                                                    |
| Division and Category Selection *                                                                                                    | Category:<br>Category 7: Marketing, Advertising and Brand Commun. ation                                                                                                    |
| Division 1: Communication Management                                                                                                    | Application # 000000035                                                                                                    |
| The Communication Management division covers projects, programs and<br>campaigns that are guided by a <b>communication strategy</b> .                                                                                                    | See Other Judge Scores                                                                                                    |
| Entries to this division can be submitted by any type of organization,                                                                                                    |                                                                                                    |
| includin<br>more                                                                                                    | Evaluation Form                                                                                                    |
| Category 7: Marketing, Advertising and Brand Communicatio                                                                                                    | Div 1 Member Section 1: Business Need and Communication<br>Opportunity *                                                                                                    |
| <ul> <li>May include various activities designed to sell products, services,</li> </ul>                                                                                                    | How well does the entrant explain the context for the entry by<br>clearly establishing the business need and the related                                                                                                    |
| destinations, organizations or ideas to external audiences, and is generally<br>delivered through a variety of communication vehicles and chan                                                                                                    | communications opportunity?                                                                                                    |
| more                                                                                                    |                                                                                                    |
|                                                                                                    | Score on a scale of 1 to 7, with 1 being the lowest and 7 being the highest.                                                                                                    |
| tional Association of Busin x +                                                                                                    | Score on a scale of 1 to 7, with 1 being the lowest and 7 being the highest.                                                                                                    |
| ational Association of Busin X +<br>X A https://goldguill.secure-platform.com/a/organizations/main/rounds/1/judgind                                                                                                    | - 0 ×                                                                                                    |
|                                                                                                    | - 🗗 🔀                                                                                                    |
| X A https://goldquill.secure-platform.com/a/organizations/main/rounds/1/judging                                                                                                    | – 🗗 🗙<br>ggallery/271?applicationCategoryId=&searchParams=%78*filterByJudgeScorecardStatu 🛧 🤊 🔾 🌘                                                                                                    |
| A ttps://goldquill.secure-platform.com/a/organizations/main/rounds/1/judging     Ketchum Career Cent      Sponsorship Jobs - Sp.      Rituals For Living Dre      2017 DATE                                                                                                    | – 🗗 🗙<br>ggallery/271?applicationCategoryId=&searchParams=%78*filterByJudgeScorecardStatu 🖈 🤏 🔾 🎼 🗄                                                                                                    |
| A ttps://goldquill.secure-platform.com/a/organizations/main/rounds/1/judging     Ketchum Career Cent      Sponsorship Jobs - Sp.      Rituals For Living Dre      2017 DATE                                                                                                    | ー ロ ×<br>ggallery/271?applicationCategoryId=&searchParams=%78"filterByJudgeScorecardStatu 全 ・  ・  ・  ・  ・  ・  ・  ・  ・  ・  ・  ・  ・                                                                                                    |
| A https://goldquill.secure-platform.com/a/organizations/main/rounds/1/judging     Ketchum Career Cent      Sponsorship Jobs - Si      Rituals For Living Dre      2017 DATE     HOME MY ACCOUNT ENTER     Home / My Judging Assignments / 2019 IABC Gold Quill Awards:                                                                                                    | Gallery/271?applicationCategoryId=&searchParams=%78*filterByJudgeScorecardStatu ☆ ● ○ ● ● ED CLASSIC ⑦ Flourless Chocolate ⊂ ● Sweet Potato-Green ⊂ ■ Researcher reveals 4 ≥ Interactive Manager: × Main / T.R.L.P. Through The Multiverse                                                                                                    |
| A https://goldquill.secure-platform.com/a/organizations/main/rounds/1/judging     Ketchum Career Cent      Sponsorship Jobs - Si      Rituals For Living Dre      2017 DATE     HOME MY ACCOUNT ENTER                                                                                                    | Ggallery/271?applicationCategoryId=&searchParams=%78°filter8yJudgeScorecardStatu ☆ ● ○ ● ● ■ ED CLASSIC ⑦ Flourless Chocolate ⊂ ◎ Sweet Potato-Green ⊂ ■ Researcher reveals 4 ※ Interactive Managern → × Main / T.R.I.P. Through The Multiverse T.R.I.P. Through The Multiverse                                                                                                    |
| <ul> <li>Attps://goldquill.secure-platform.com/a/organizations/main/rounds/1/judging</li> <li>Ketchum Career Cent</li> <li>Sponsorship Jobs - Si</li> <li>Rituals For Living Dre</li> <li>2017 DATE</li> <li>HOME</li> <li>MY ACCOUNT</li> <li>ENTER</li> <li>Home / My Judging Assignments / 2019 IABC Gold Quill Awards:</li> </ul>                                                                                                    | - □ × ggallery/271?applicationCategoryId=&searchParams=%78*filterByJudgeScorecardStatu ☆ ● ○ ● ● ED CLASSIC ⑦ Flourless Chocolate C ◎ Sweet Potato-Green C ■ Researcher reveals 4 ※ Interactive Managem w EMain / T.R.I.P. Through The Multiverse T.R.I.P. Through The Multiverse Category: Category 7: Marketing, Advertising and Brand Communication                                                                                                    |
| X     A https://goldquill.secure-platform.com/a/organizations/main/rounds/1/judging     Ketchum Career Cent     Ber Sponsorship Jobs - Si     A Rituals For Living Dre     2017 DATE     HOME MY ACCOUNT ENTER     HOME / My Judging Assignments / 2019 IABC Gold Quill Awards:     Entrant and Entry Information → Confirmations and Uploads                                                                                                    | Gallery/271?applicationCategoryId=&searchParams=%78"filterByJudgeScorecardStatu ☆ ● ○ ● ● ■ ED CLASSIC ⑦ Flourless Chocolate ⊂ ◎ Sweet Potato-Green ⊂ ■ Researcher reveals 4 ※ Interactive Managerr × Main / T.R.I.P. Through The Multiverse T.R.I.P. Through The Multiverse Category: Category: Category |
| <ul> <li>Attps://goldquill.secure-platform.com/a/organizations/main/rounds/1/judging</li> <li>Ketchum Career Cerri          Sponsorship Jobs - Si Rituals For Living Dre 2017 DATE     </li> <li>HOME MY ACCOUNT ENTER     </li> <li>Home / My Judging Assignments / 2019 IABC Gold Quill Awards:         Entrant and Entry Information -&gt; Confirmations and Uploads     </li> <li>Division and Category Selection *</li> </ul>                                                                                                    |                                                                                                    |
| <ul> <li>Attps://goldquill.secure-platform.com/a/organizations/main/rounds/1/judging</li> <li>Ketchum Career Cent</li> <li>Sponsorship Jobs - Si</li> <li>Rituals For Living Dre</li> <li>2017 DATE</li> <li>HOME</li> <li>MY ACCOUNT</li> <li>ENTER</li> </ul> Home / My Judging Assignments / 2019 IABC Gold Quill Awards:           Entrant and Entry Information -> Confirmations and Uploads           Division and Category Selection *           Division 1: Communication Management           The Communication Management division covers projects, programs and campaigns that are guided by a communication strategy.                                                                                                    |                                                                                                    |
| <ul> <li>Attps://goldquill.secure-platform.com/a/organizations/main/rounds/1/judging</li> <li>Ketchum Career Cent P Sponsorship Jobs - 5: Retuals For Living Dre 2017 DATE</li> <li>HOME MY ACCOUNT ENTER</li> <li>Home / My Judging Assignments / 2019 IABC Gold Quill Awards:</li> <li>Entrant and Entry Information -&gt; Confirmations and Uploads</li> <li>Division and Category Selection *</li> <li>Division 1: Communication Management division covers projects, programs and campaigns that are guided by a communication strategy.</li> <li>Entrais to this division can be submitted by any type of organization, includin</li> </ul>                                                                                                    | Gagallery/271?applicationCategoryId=&searchParams=%78°filter8yJudgeScorecardStatu ☆ ● ● ● ● ● ● ■ ED CLASSIC ⑦ Flourless Chocolate ○ ● Sweet Potato-Green ○ ■ Researcher reveals 4 ○ ● ● ● ● ● ● ● ● ● ● ● ● ● ● ● ● ● ●                                                                                                    |
| <ul> <li>https://goldquill.secure-platform.com/a/organizations/main/rounds/1/judging</li> <li>Ketchum Career Cerri          Sponsorship Jobs - Si         Rituals For Living Dre         2017 DATE     </li> <li>HOME MY ACCOUNT ENTER     </li> <li>Home / My Judging Assignments / 2019 IABC Gold Quill Awards:         <ul> <li>Entrant and Entry Information</li></ul></li></ul>                                                                                                    | Gegary:     Category:     Category: |
| <ul> <li>https://goldquill.secure-platform.com/a/organizations/main/rounds/1/judging</li> <li>Ketchum Career Cent P Sponsorship Jobs - Si Retuals For Living Dre 2017 DATE</li> <li>HOME MY ACCOUNT ENTER</li> <li>Home / My Judging Assignments / 2019 IABC Gold Quill Awards:</li> <li>Entrant and Entry Information - Confirmations and Uploads</li> <li>Division and Category Selection *</li> <li>Division 1: Communication Management</li> <li>The Communication Management division covers projects, programs and campaigns that are guided by a communication strategy.</li> <li>Entries to this division can be submitted by any type of organization, includin</li> <li>May include various activities designed to sell products, services,</li> </ul>                                                                                                    | ggallery/271?applicationCategory/d=&searchParams=%78°filterByJudgeScorecardStatu ☆ ● ● ● ● ● ■ ED CLASSIC ● Pourless Chocolate ● ● Sweet Potato-Green ● ■ Researcher reveals 4 ● Interactive Managern → ■ ■ ■ ■ ■ ■ ■ ■ ■ ■ ■ ■ ■ ■ ■ ■ ■ ■                                                                                                    |
| <ul> <li>https://goldquill.secure-platform.com/a/organizations/main/rounds/1/judging</li> <li>Ketchum Career Cent          <ul> <li>Sponsorship Jobs - 51</li> <li>Rituals For Living Dre</li> <li>2017 DATE</li> </ul> </li> <li>HOME MY ACCOUNT ENTER</li> <li>Home / My Judging Assignments / 2019 IABC Gold Quill Awards:</li> <li>Entrant and Entry Information          <ul> <li>Confirmations and Upleads</li> </ul> </li> <li>Division and Category Selection *         <ul> <li>Division 1: Communication Management</li> <li>The Communication Management division covers projects, programs and campaigns that are guided by a communication strategy.</li> <li>Entries to this division can be submitted by any type of organization, includin more</li> <li>Category 7: Marketing, Advertising and Brand Communicatio</li> <li>May include various activities designed to sell products, services, destinations, organizations or ideas to external audiences, and is generally delivered through a variety of communication vehicles and cham</li> </ul> </li> </ul> | ggallery/271?applicationCategory/d=&searchParams=%78°filterByJudgeScorecardStatu ☆ ● ● ● ● ● ■ ED CLASSIC ● Pourless Chocolate ● ● Sweet Potato-Green ● ■ Researcher reveals 4 ● Interactive Managern → ■ ■ ■ ■ ■ ■ ■ ■ ■ ■ ■ ■ ■ ■ ■ ■ ■ ■                                                                                                    |
| <ul> <li>https://goldquill.secure-platform.com/a/organizations/main/rounds/1/judging</li> <li>ketchum Career Cent</li> <li>Sponsorship Jobs - 5)</li> <li>Rituals For Living Dre</li> <li>2017 DATE</li> <li>HOME</li> <li>MY ACCOUNT</li> <li>ENTER</li> </ul> Home / My Judging Assignments / 2019 IABC Gold Quill Awards:           Entrant and Entry Information         Confirmations and Upleads           Division and Category Selection *         Division 1: Communication Management division covers projects, programs and campaigns that are guided by a communication strategy.           Entrate to this division can be submitted by any type of organization, includin           more           Category 7: Marketing, Advertising and Brand Communicatio           • May include various activities designed to sell products, services, destination, organizations or ideas to setlemal audiences, and is generally                                                                                                    | ggallery/271?applicationCategoryId=&csearchParams=%78*filterByJudgeScorecardStatu ☆ ● ● ● ● ● ●         ED CLASSIC ⑦ Flourless Chocolate ○ ● Sweet Potato-Green ○ ■ Researcher reveals 4 ● ● Interactive Manager: >>         :: Main / T.R.I.P. Through The Multiverse         Category 7:         Category 7: Marketing, Advertising and Brand Communication         Application #         See Other Judge Scores         Evaluation Form         Reason for Recusal: *         Cancel       Confirm                                                                                                    |
| <ul> <li>https://goldquill.secure-platform.com/a/organizations/main/rounds/1/judging</li> <li>Ketchum Career Cent          <ul> <li>Sponsorship Jobs - 51</li> <li>Rituals For Living Dre</li> <li>2017 DATE</li> </ul> </li> <li>HOME MY ACCOUNT ENTER</li> <li>Home / My Judging Assignments / 2019 IABC Gold Quill Awards:</li> <li>Entrant and Entry Information          <ul> <li>Confirmations and Upleads</li> </ul> </li> <li>Division and Category Selection *         <ul> <li>Division 1: Communication Management</li> <li>The Communication Management division covers projects, programs and campaigns that are guided by a communication strategy.</li> <li>Entries to this division can be submitted by any type of organization, includin more</li> <li>Category 7: Marketing, Advertising and Brand Communicatio</li> <li>May include various activities designed to sell products, services, destinations, organizations or ideas to external audiences, and is generally delivered through a variety of communication vehicles and cham</li> </ul> </li> </ul> | gallery/271?applicationCategoryId=&searchParams=%78°filterByJudgeScorecardStatu ☆ ● ● ● ● ● ● ● ● ● ● ● ● ● ● ● ● ●                                                                                                    |

**Step 6**: Score the entry using the drop down box to enter your numeric score and the open text field to provide comments for each score. Note ALL fields are required – you must score and provide comments for ALL scoring criteria as well as provide overall comments on the entry at the end of the scoring screen.

As mentioned in the evaluator training, please focus your comments on ways the entrant could have scored higher for that particular criteria. This detailed and constructive feedback is extremely helpful to entrants.

**NOTE**: Please save your work frequently – especially if you are working through a corporate security firewall or on an unreliable internet connection.

| -pps • | Ketchum Career Cent 🛛 💷 Sponsorship Jobs - Sj 🖉 Rituals For Living Dre 😁 2017 DATED CLAS                                                                                                    | SSIC 👌 Flourless Chocolate C 💩 Sweet Potato-Green 🤇 🔢 Researcher reveals 4 🛛 🎉 Interactive Managem                                                      |
|--------|----------------------------------------------------------------------------------------------------|----------------------------------------------------------------------------------------------------|
|        | HOME MYACCOUNT ENTER                                                                                                    |                                                                                                    |
|        | Home / My Judging Assignments / 2019 IABC Gold Quill Awards: Main                                                                                                    | / T.R.I.P. Through The Multiverse                                                                                                    |
|        | Entrant and Entry Information $\rightarrow$ Confirmations and Uploads                                                                                                    | How well does the entrant explain the context for the entry by<br>clearly establishing the business need and the related<br>communications opportunity? |
|        | Division and Category Selection *                                                                                                    | Score on a scale of 1 to 7, with 1 being the lowest and 7 being the highest.                                                                            |
|        | Division 1: Communication Management                                                                                                    |                                                                                                    |
|        | The Communication Management division covers projects, programs and<br>campaigns that are guided by a <b>communication strategy</b> .                                                                                                    | 2                                                                                                    |
|        | Entries to this division can be submitted by any type of organization,                                                                                                    | Question 1 Free Text *                                                                                                    |
|        | includin<br>more                                                                                                    | The entry did not establish the business need and related<br>communications opportunity.                                                                |
|        | Category 7: Marketing, Advertising and Brand Communicatio                                                                                                    | communications opportunity.                                                                                                    |
|        | <ul> <li>May include various activities designed to sell products, services,<br/>destinations, organizations or ideas to external audiences, and is generally<br/>delivered through a variety of communication vehicles and chan</li> </ul> |                                                                                                    |
|        | more                                                                                                    |                                                                                                    |
|        | Entry Title * Please Use Title Case                                                                                                    |                                                                                                    |

To review the entry, scroll down in the right frame to first view all of the entry information, then click on NEXT to see the entry uploads and workplan.

| 👖 Apps 🌑 Ketchum Career Cent 🚥 Sponsorship Jobs - Sj 🚳 R                                                                                                    | Rituals For Living Dre 🛛 🚭 2017 DATED CLASSIC                                                                                                    | 6 Flourless Chocolate | C 💩 Sweet Potato-Green (      | BI Researcher reveals 4 | Interactive Managem | >> |
|----------------------------------------------------------------------------------------------------|----------------------------------------------------------------------------------------------------|-----------------------|-------------------------------|-------------------------|---------------------|----|
| Language of Entry *<br>Please check the language of entry: Entries a<br>Spanish.<br>Spanish<br>French<br>Organization Name *<br>The Lights Out + Aeronaut Brewing Co. | are only permitted in English, French or Next                                                                                                    | Cancel and Go Back 5  | Save and Back to List Save an | d Go to Next            |                     |    |
| Address - 155 Montgomery Street, Suite<br>1210, San Francisco, CA 94104 U.S.                                                                                          | OUR MISSION<br>The Gold Quill Awards are IABC's premier<br>awards program recognizing and fostering<br>excellence in the field of business<br>communication. |                       |                               |                         |                     |    |

You can preview each work sample within the system or click on the hyperlink above the sample to download.

| , , , , , , , , , , , , , , , , , , , ,                                                                                                    |                                                                                                    |
|----------------------------------------------------------------------------------------------------|----------------------------------------------------------------------------------------------------|
| ABC Awards Work Plans that do not follow the template and guidelines will be<br>disqualified without refund.<br>Download the IABC Award Work Plan Template Here<br>TRIP Through The Multiverse_Work Plan_Division 1, Communication<br>Management, Category 7, Marketing, Advertising and Brand Communication.doc | Div 1 Member Section 10: Overall Quality *<br>Given the interdependence among all sections, to what degree is<br>the entry a strong blueprint for strategic planning and execution?<br>Score on a scale of 1 to 7, with 1 being the lowest and 7 being the highest.<br>Select |
| <image/> <section-header><section-header><section-header><section-header><section-header><text></text></section-header></section-header></section-header></section-header></section-header>                                                                                                    | Question 10 Free Text *                                                                                                    |

When you are done scoring the entry, click "save and go to next" to move on to the next entry.

S International Association of Busin × + 🗧 🔶 🕐 👔 https://goldquill.secure-platform.com/a/organizations/main/rounds/1/judginggallery?searchParams=%78"filterByJudgeScorecardStatus%3A%58%5D%2C"pageInde... 👷 🧠 🔾 🎼 🗄 🔢 Apps 🚔 Ketchum Career Cent 💷 Sponsorship Jobs - Sj 🙆 Rituals For Living Dre 😁 2017 DATED CLASSIC 🏠 Flourless Chocolate C 🙆 Sweet Potato-Green ( 🔃 Researcher reveals 4 ( 📁 Interactive Manage International Association of Business Communicator Gold Quill Awards HOME MY ACCOUNT ENTER Home / My Judging Assignments / 2019 IABC Gold Quill Awards: Main . . . Refine your search DESC Score Search T.R.I.P. Through The Multiverse VIEW APPLICATION . sion 1: Communication Managen Score: Category 7: Marketing, Advertising an 2.98 pplication # 000000035 Search VIEW APPLICATION 100 Years of Wisdom: Photos & Reflections from Status Anv velve of Sholom's Beloved Centenarian Category: Division 4: Communication Skills > Category: 22: Special And Experiential Events Application # 00000036 ication Skills > Scored Unscored Category Anv estor Readiness for Better Investing VIEW APPLICATION Category: Division 2: Communication R Category 18: Communication Research Any Score:

Once you have scored an entry, the overall score will appear on the main judging screen:

Once an overall score appears for each entry, you are done with the first round of scoring!

# **Special Awards**

Please make note of any particularly outstanding entries you have scored as a possible candidate for a special award. To nominate an entry for a special award, email your Blue Ribbon Panel chair with the application number and title of the entry and the name of the award to be considered.

## Gold Quill Special Awards:

## Best of the Best - overall score of 6.0 or higher

Recommended by evaluators and reviewed by the Gold Quill Awards chair, vice chair and past chair, the Best of the Best winners represent the very best entries seen across the globe.

## Jake Wittmer Research Award:

Presented to the entry that shows outstanding research that was commissioned or developed by a communicator and was instrumental in ensuring the success of a communication program.

## **Business Issue Award:**

Presented to an entry that addresses a critical business issue that threatened the well-being or viability of an organization and shows strategic involvement while presenting and effective, innovative resolution with measureable results.

## Sharon Berzok Student Award:

Presented to the student achieving the highest standard of communication excellence in the student categories. The winning entrant will receive a US\$500 scholarship to use for professional development, education or training.

# **Score Reconciliation:**

**Step 1**: Once you are done scoring your entries individually, you will need to reconcile your scores with your scoring partner. This means that you will meet with your partner (via video conference on your BRP Day) and come to agreement on the final score for the entry.

You and your scoring partner must come to agreement on each individual score (not just the overall score). Your comments need not be identical, but should not be contradictory to one another.

To update your scores, access the system as above, and update any scores necessary.

NOTE: The system does NOT auto-save scoring changes – you MUST save changes by clicking "save and back to list" or "save and go to next" to save your changes.

Once your scores match, you are done!

| S International Association of Busin × +                                                                                                    |                                                                                                    |                                                              | - 0 × |
|----------------------------------------------------------------------------------------------------|----------------------------------------------------------------------------------------------------|--------------------------------------------------------------|-------|
| 🗰 Apps 🔵 Ketchum Career Cent 🚥 Sponsorship Jobs - Sj 🔞                                                                                                    | Rituals For Living Dre 🛛 🚭 2017 DATED CLASSIC                                                                                                 | 71?applicationCategoryId=&searchParams=%78°filterByJudgeScor |       |
| Entries to this we guided by a communication of the submitted<br>includin more<br>Category 7: Marketing, Advertising and                                                                                                    | l by any type of organization,<br>Brand Communicatio                                                                                          | Question 10 Free Text *<br>aejtaiheitkhr't                   |       |
| May include various activities designe<br>destinations, organizations or ideas to<br>delivered through a variety of commu<br>more     Entry Title •     Please Use Title Case                                                     | external audiences, and is generally                                                                                                    |                                                              |       |
| T.R.I.P. Through The Multiverse Description of Project/Summary *                                                                                                    |                                                                                                    |                                                              |       |
| Firm Client The Lights Out was unsigned, the<br>With no label support, consumers were no<br>it. Research showed indie music fans are a<br>beer, with packaging playing a key role in<br>took the album to a brevery, collaborated | bt going to hear about or purchase<br>also serious consumers of craft<br>their purchase decisions. So we                                      | Cancel and Go Back Save and Back to List Save and Go to Next |       |
| the music, packaged it as a single unified,<br>distribution answork to carry it on craft ha                                                                                                    | product and used the brewery's                                                                                                    |                                                              |       |
| Address - 155 Montgomery Street, Suite<br>1210, San Francisco, CA 94104 U.S.<br>Phone: +1 415 544 4700                                                                                                    | The Gold Quill Awards are IABC's premier<br>awards program recognizing and fostering<br>excellence in the field of business<br>communication. |                                                              |       |

# FAQ's

### What if we don't agree on the score for an entry?

If you cannot come to agreement on a score, please let Paige Schafer <u>pschafer@iabc.com</u> know and we will have a member of the Awards Committee review the entry.

### What if I think an entry is in the wrong category?

If you believe that an entry would be better evaluated under a different category, please let Paige Schafer <u>pschafer@iabc.com</u> know ASAP! A member of the Awards Committee will review the entry and we will make the adjustment if necessary.

### What if the work plan is more than 4 pages long?

A work plan more than 4 pages long is grounds for disqualification, however, we suggest that if the work plan is just over 4 pages (less than 5 full pages) you should proceed with scoring the entry. For longer workplans, please Paige Schafer <u>pschafer@iabc.com</u> know and the committee will make the final decision.

### What if I think an entry needs to be disqualified?

If you feel that an entry should be disqualified for any reason, please let Paige Schafer <u>pschafer@iabc.com</u> know ASAP and refrain from scoring the entry. The committee will make a final decision on the entry.

### Other issues/concerns:

If you have ANY other issues or concerns regarding scoring, comments or any other part of the evaluation process please let Paige Schafer <u>pschafer@iabc.com</u> or Award Committee Chair Ritzi Villarico-Ronquillo know ASAP! We will work with you to rectify the situation as soon as possible. All issues raised are completely confidential.